**AutoCAD** 

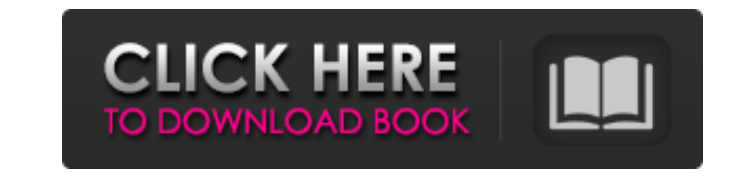

### **AutoCAD Crack+ Free**

AutoCAD Torrent Download is free to use for individuals (home) or non-profit companies (commercial). Commercial companies can purchase licences to run AutoCAD on their computer servers for a fee. What is AutoCAD? AutoCAD i drafting features, it is an image-editing tool for creating technical illustrations (e.g. print and Web design). Because it is a native CAD application, it can be used to design 2D or 3D models, but not both at the same ti tablets. The last version of AutoCAD 2019. You can download it for free for a limited time. Read our review of AutoCAD 2019. "Draw" vs. "Design" In AutoCAD, the term "drawing" refers to a 2D representation of 3D objects. I When a 3D model is created, it will contain both 2D (2D CAD) and 3D (3D CAD) data. The term "design" refers to the design of an object or a project (e.g. a house). The design of an object includes: The sizes, shapes and or and install AutoCAD. You can download and install AutoCAD on a Windows PC (home) or Mac, a web browser, or a mobile app. AutoCAD is a cross-platform CAD program, which means you can use it with a variety of devices. If you

### **AutoCAD Crack Activator**

Authoring AutoCAD Crack For Windows was designed to allow authoring and the edition of drawings. A drawing in AutoCAD can be a completed drawing that consists of a 2D or 3D model of a building or machine, or it can be an i an incomplete drawing that represents a 3D model. It can also be an assembly drawing that describes the way a machine is assembled. In the following sections, the terms package, drawing, model, and drawing, model, and draw arrows, blocks, callsout, bullets, and points. Text can be edited by characters or by text styles. Text styles describe the formatting and placement of text. AutoCAD has drawing tools to add and modify drawings in a graphi Dimensions can be defined as a vertical, horizontal, or angled line; a 2D point; a 3D point; a 3D point; a 3D point; a horizontal, vertical, or diagonal line; a dashed line; a freeform line; a text annotation; or a rectang placed on text. Text can be connected to other text, and text styles are used to format text. Arrows can be placed or connected. Blocks can be placed to form a "model" of the building or machine in a drawing. Blocks can be placed on other blocks. Callsout can be placed to illustrate the connections between the blocks and the components of the drawing. A callout can be either right-justified or left-justified. Bullets can be placed to create

## **AutoCAD Crack**

You will be prompted to download the keygen. Click 'download'. After download' accomplete, double-click on the keygen to install it. Once the keygen has been installed, locate the 'Autodesk Autocad 2017' folder, and double Close all open instances. Step 2: Install the keygen, the Autocad 2017 After successfully installing the Autodesk Autocad 2017 keygen, open Autocad. Open your 'My Settings' page, and click the license key, and click the 'A license key to the key section, click the 'Save' button. You are now ready to use your new Autocad 2017 license key. Your license in x years and will require you to enter the license key again. By submitting you agree to r Processing your reply... Ask a Question Free Guide: Managing storage for virtual environments Complete a brief survey to get a complimentary 70-page whitepaper featuring the best methods and solutions for your virtual envi Tech Target and its partners. If you reside outside of the United States, you consent to having your personal data transferred to and processed in the United States. Privacy This invention relates to a fishing lure which h through the water without snagging a fishing rod. It has been found that plastic monof

# **What's New in the?**

Get help when you're stuck: Rapidly call up videos, tutorials, and expert tips while working. Access help from our remote tech support by chat, phone, or email. (video: 1:47 min.) Speed up designing, drawing, and communica email services. (video: 1:05 min.) Get all the latest changes: Get access to the latest changes: Get access to the latest software updates to keep your drawing software current and protected. (video: 1:00 min.) Autodesk Re trademarks belong to their respective owners. Autodesk reserves the right to alter product and services offerings, and specifications and pricing at any time without notice or obligation.Q: How do I check if a given date e mysql WHERE userdate =? AND " + "datefrom IS NULL AND dateTo IS NULL"); stmt.setDate(1, d); ResultSet rs = stmt.executeQuery(); return (rs.next()); } catch (Exception e) { return false; } } My date format(String format) {

# **System Requirements For AutoCAD:**

For macOS: macOS 10.5 or later For Windows: Windows: Windows: Windows: Windows: Windows: Windows: 2.6 or later For Linux: Linux version 2.6 or later DirectX®: 8 For Android: Android: Android: Android: Android: android: SDS